# **PILOT PIL-99 GS do systemu przewodowego SSN-04**

#### UWAGA !!!

Pilot ze względu na oszczędzanie baterii jest w stanie uśpienia. Naciśnięcie któregokolwiek z klawiszy ( $\angle$ **, <sup>↓</sup>, OK** ) spowoduje wybudzenie pilota. Po włączeniu wyświetlacz pokazuje ostatnio wybierany numer.

### **Tryb pracy i zmiana trybu pracy.**

Pilot może pracować w dwóch trybach.

Tryb pełny w którym możliwy jest wybór dowolnego numeru od 01do 64 oraz grup od 01do 16. Tryb uproszczony gdzie ilość numerów jest ograniczona do potrzeb użytkownika.

Jednoczesne naciskanie klawiszy 3**,**4 spowoduje kolejne zmiany trybu. Tryb w którym aktualnie znajduje się pilot jest pokazywany: literą **P** jeśli jest to tryb pełny lub literą **S** i czterema cyframi

gdzie pierwsze dwie to maksymalny numer sterownika , dwie następne maksymalny numer grupy

### **Wybór numeru sterownika/grupy w pełnym trybie**

W trybie pełnym można wybierać numer pojedynczego sterownika w zakresie od 01 do 64 oraz grup od 01do 16 . Wybór odbywa się następująco:

- Krótkie naciśnięcie lewego klawisza  $\Box$  wybiera zmianę lewej cyfry lub kończy zmianę lewej cyfry Cyfrę zmieniamy klawiszami **góra, dół**.
- Krótkie naciśnięcie prawego klawisza  $\blacktriangleright$  wybiera zmianę prawej lub kończy zmianę prawej cyfry. Cyfrę zmieniamy klawiszami **góra, dół.**
- Jeżeli żadna cyfra nie jest zmieniana to klawisze góra, dół i stop powodują wysłanie sygnału otwierania, zamykania lub zatrzymania skierowanego do pojedynczego sterownika lub grupy .
- Wybór między sterownikami a grupą odbywa się przez naciśnięcie klawisza oznaczonego **OK,** na wyświetlaczu pojawi się literka **G** oznaczająca grupę. Kolejne naciśnięcie klawisza **OK** spowoduje wyjście z grupy

#### **Wybór numeru sterownika/grupy w uproszczonym trybie pracy**

W trybie uproszczonym ilość możliwych do wyboru numerów sterowników jest przez użytkownika ograniczona (najczęściej do kilku lub kilkunastu), za to wybieranie numeru odbywa się w prostszy sposób:

- Krótkie naciskanie lewego lub prawego klawisza 3**,**4 zmniejsza lub zwiększa numer wybranego sterownika/grupy od **01** do zaprogramowanego **numeru maksymalnego**.
- Klawisze **góra, dół i stop** powodują wysłanie sygnału otwierania, zamykania lub zatrzymania skierowanego do pojedynczego sterownika
- **Aby zaprogramować maksymalny numer w trybie uproszczonym należy w trybie pełnym wybrać ten numer i przejść w tryb uproszczony.**

#### **Nadawanie nazw własnych napędom lub grupom napędów**

Do każdego numeru kanału można przypisać tekst, maksymalnie 16 znaków ( wielkie litery lub cyfry) w dwóch linijkach po 8 znaków. Jednocześnie naciskając klawisze **OK i**  wchodzimy w tryb edycji. Podkreślenie (kursor) wskazuje pozycję znaku który możemy zmieniać klawiszami Góra, Dół. Klawiszami <sup>4</sup>, *P*zmieniamy pozycję kursora. Naciśnięcie klawisza **STOP** powoduje usunięcie znaku na danej pozycji. Edycję kończymy naciskając **OK** jeśli chcemy zachować zmiany lub  $\angle$  jeśli chcemy zrezygnować ze zmian.

## **UWAGA !!!**

**Po wymianie baterii pilot gubi ustawienia trybu uproszczonego (należy na nowo je zaprogramować), natomiast podpisy pod numerami sterowników/grup nie kasują się.**

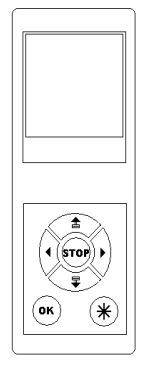

5:10 ΩO

ΩO

00

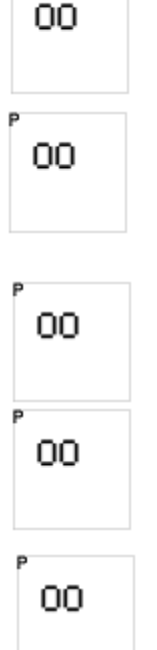